#### **ZAPYTANIE OFERTOWE**

### **w postępowaniu o zamówienie publiczne o wartości niższej niż 130000,00 zł**

#### Nazwa zadania:

#### Dostawa sprzętu komputerowego i oprogramowania w ramach projektu grantowego "Cyfrowa **Gmina"**

#### **1. Dane zamawiającego:**

Nazwa zamawiającego: Gmina Wielkie Oczy

Adres siedziby: ul. Leśna 2, 37-627 Wielkie Oczy

NIP: 7931505467

adres e-mail: ug@wielkieoczy.info.pl

strona internetowa: wielkieoczy.info.pl

#### **2. Opis przedmiotu zamówienia:**

#### **Parametry komputera (opis) – 8 sztuk**

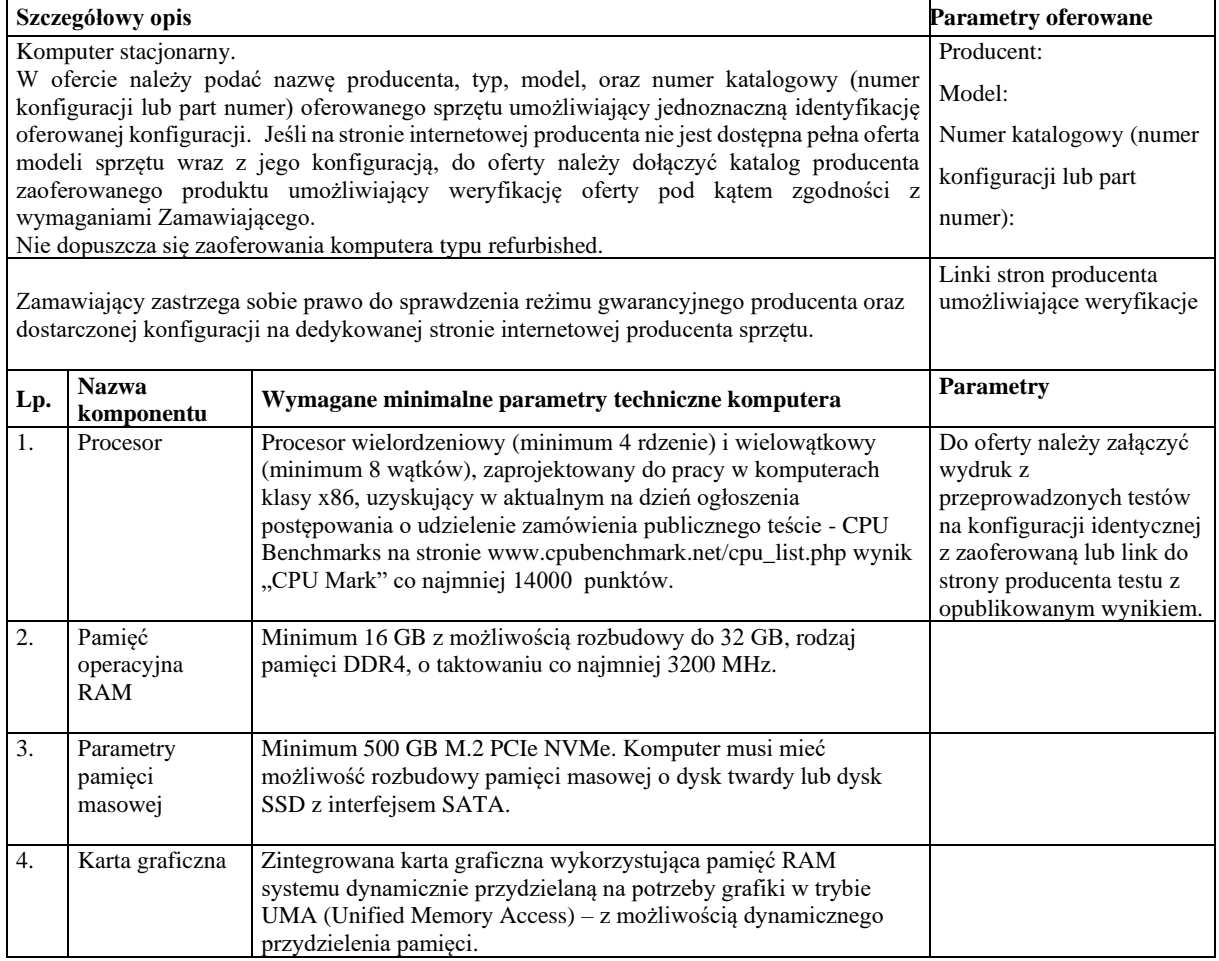

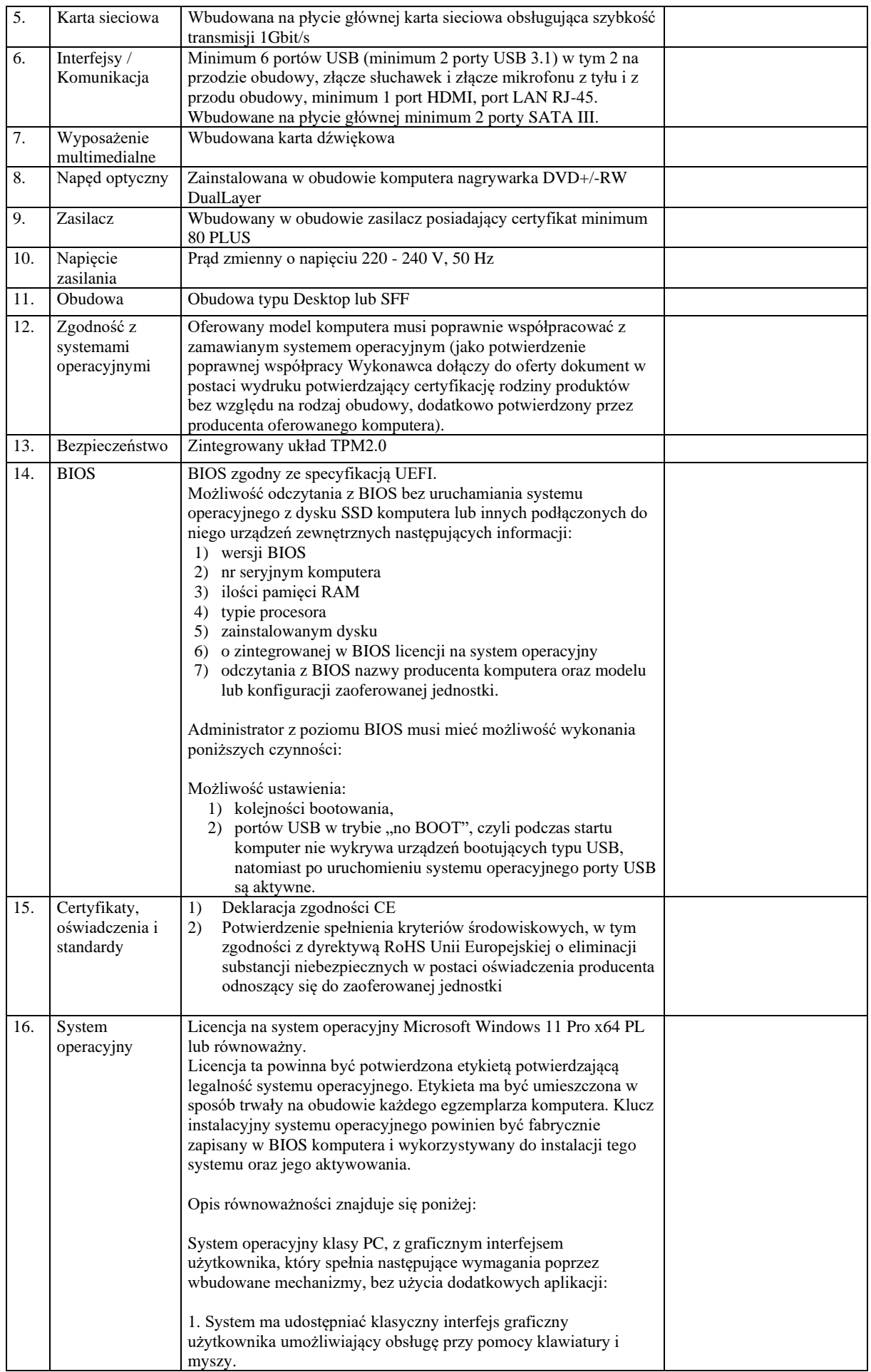

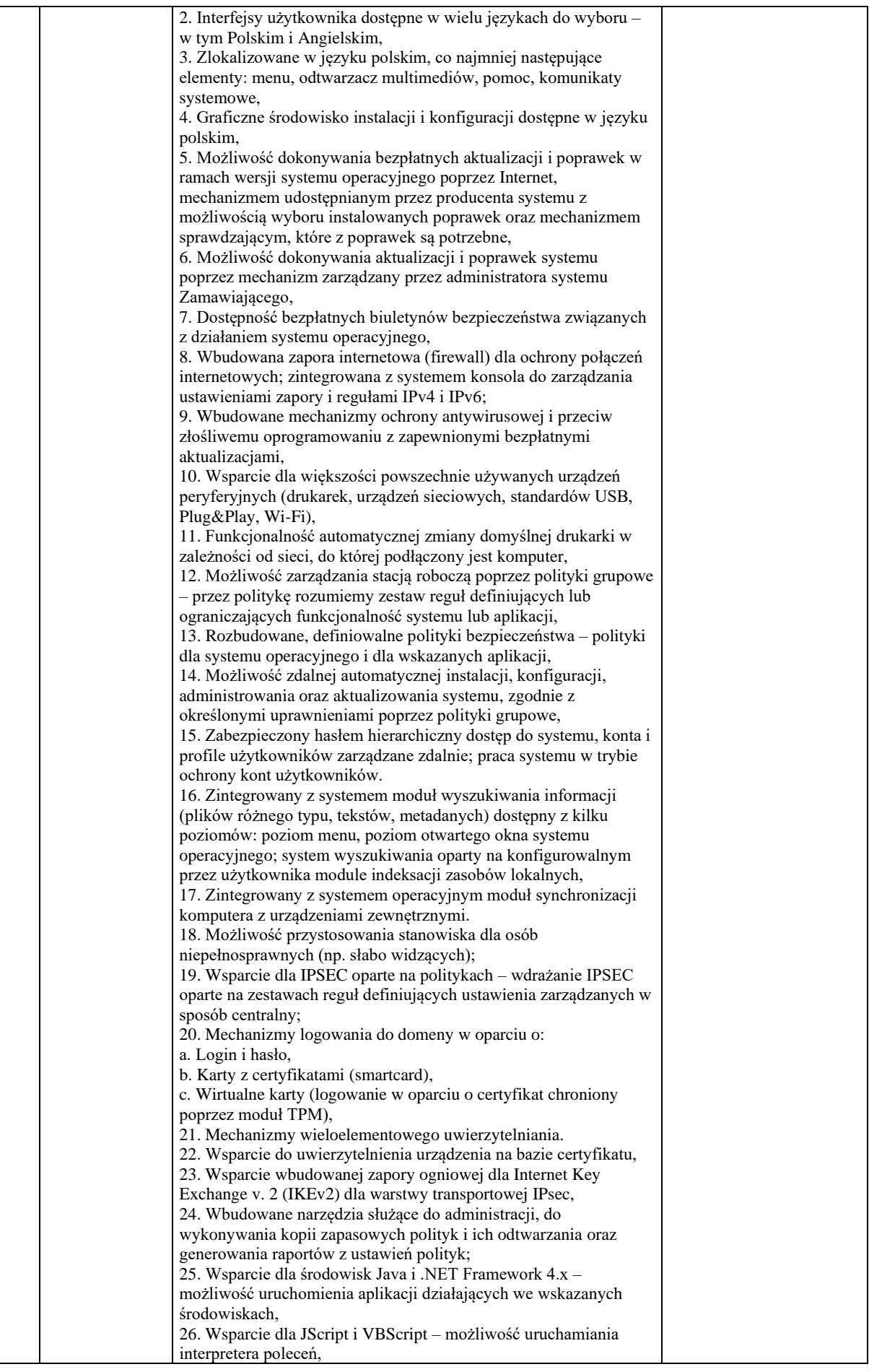

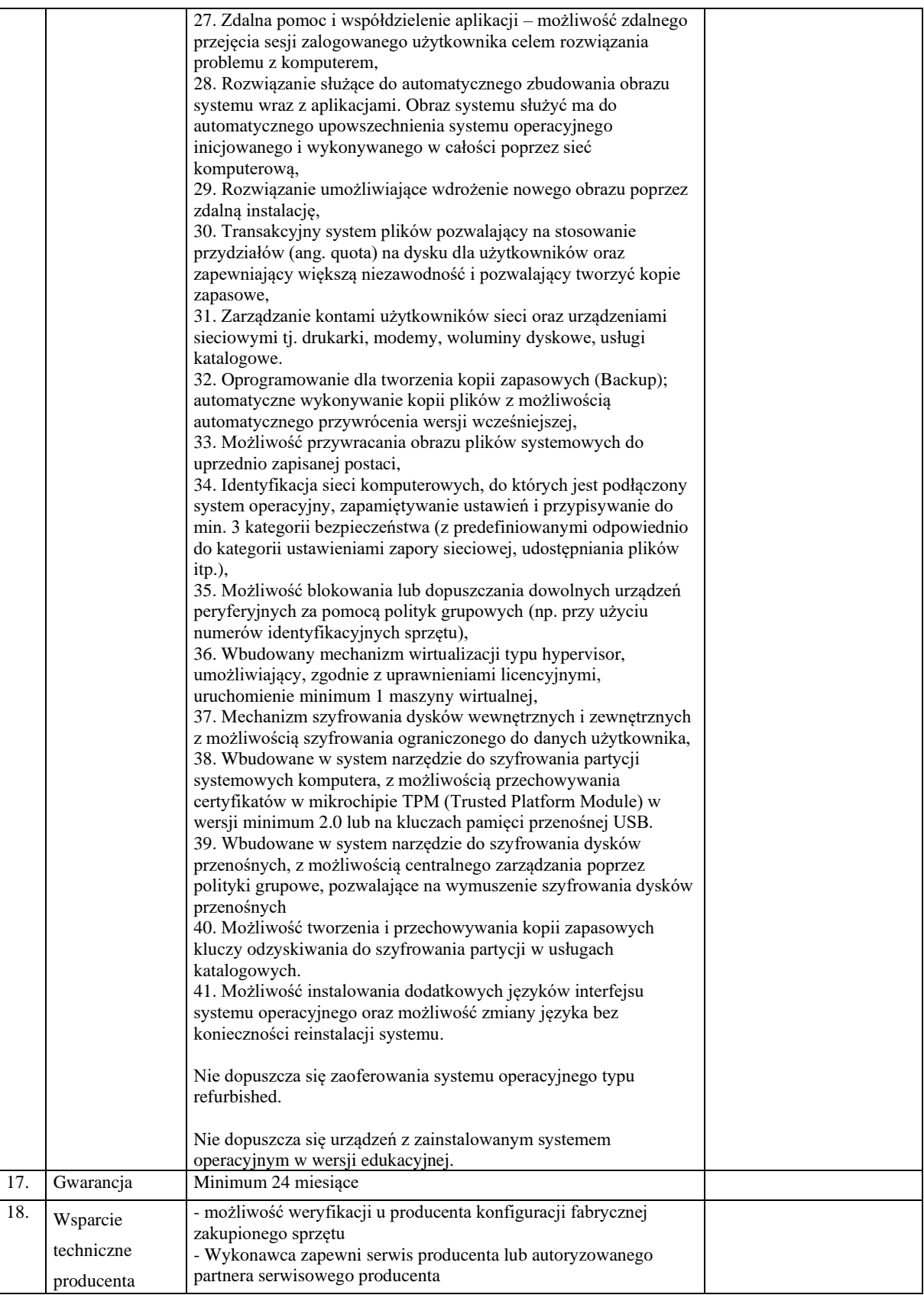

# **Parametry monitora (opis) – 8 sztuk**

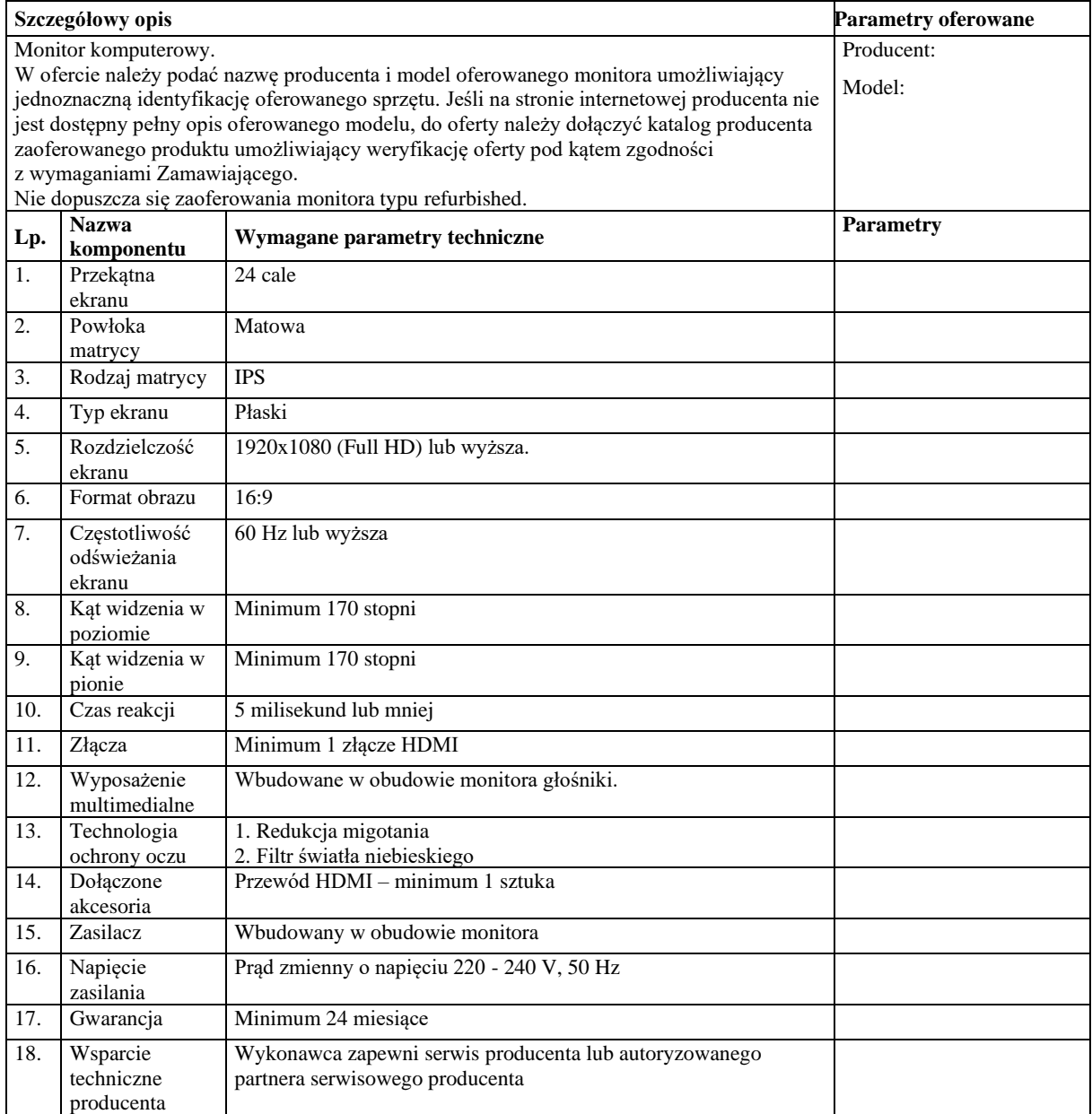

# **Pakiet biurowy (opis) – 8 sztuk**

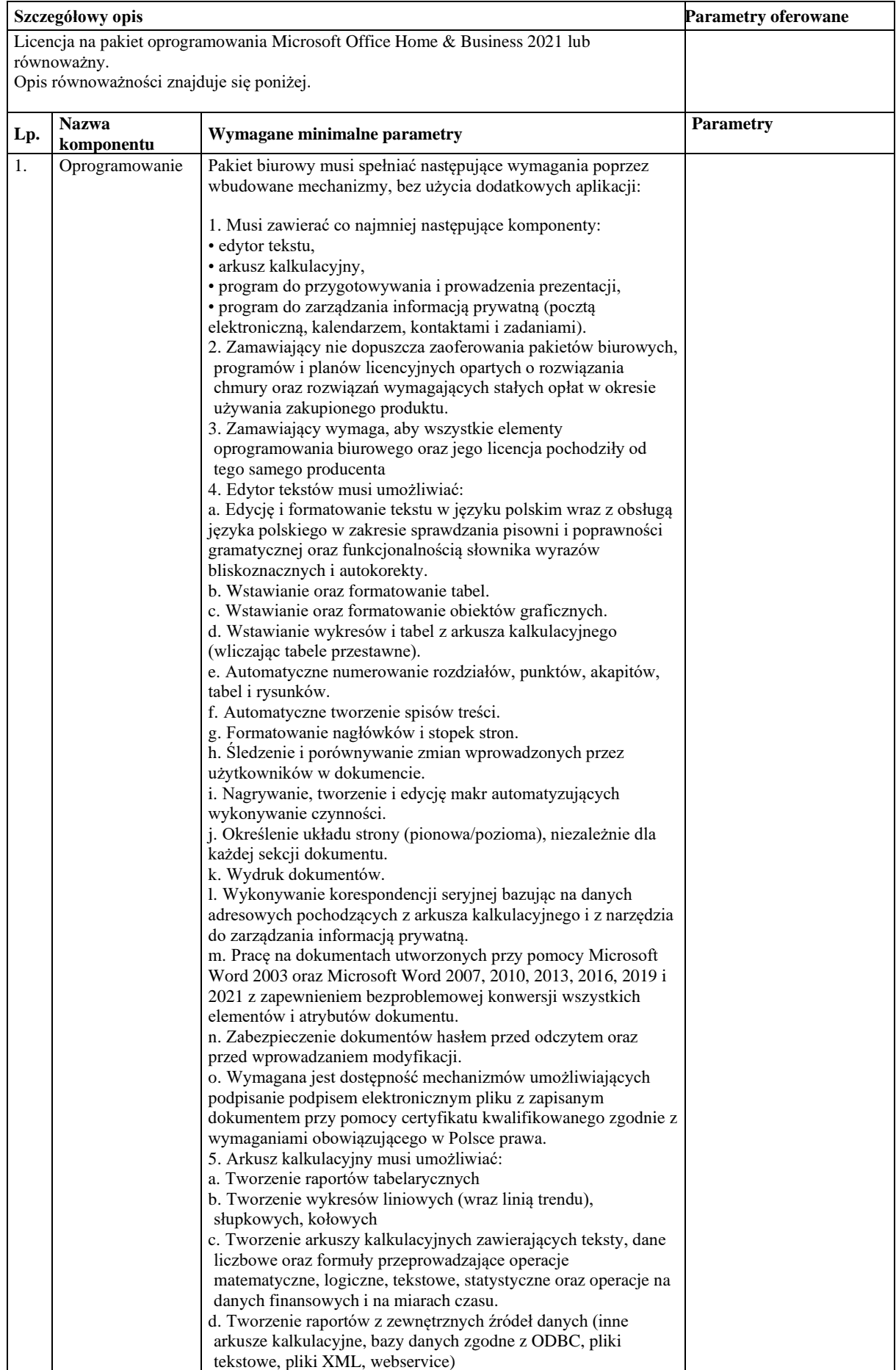

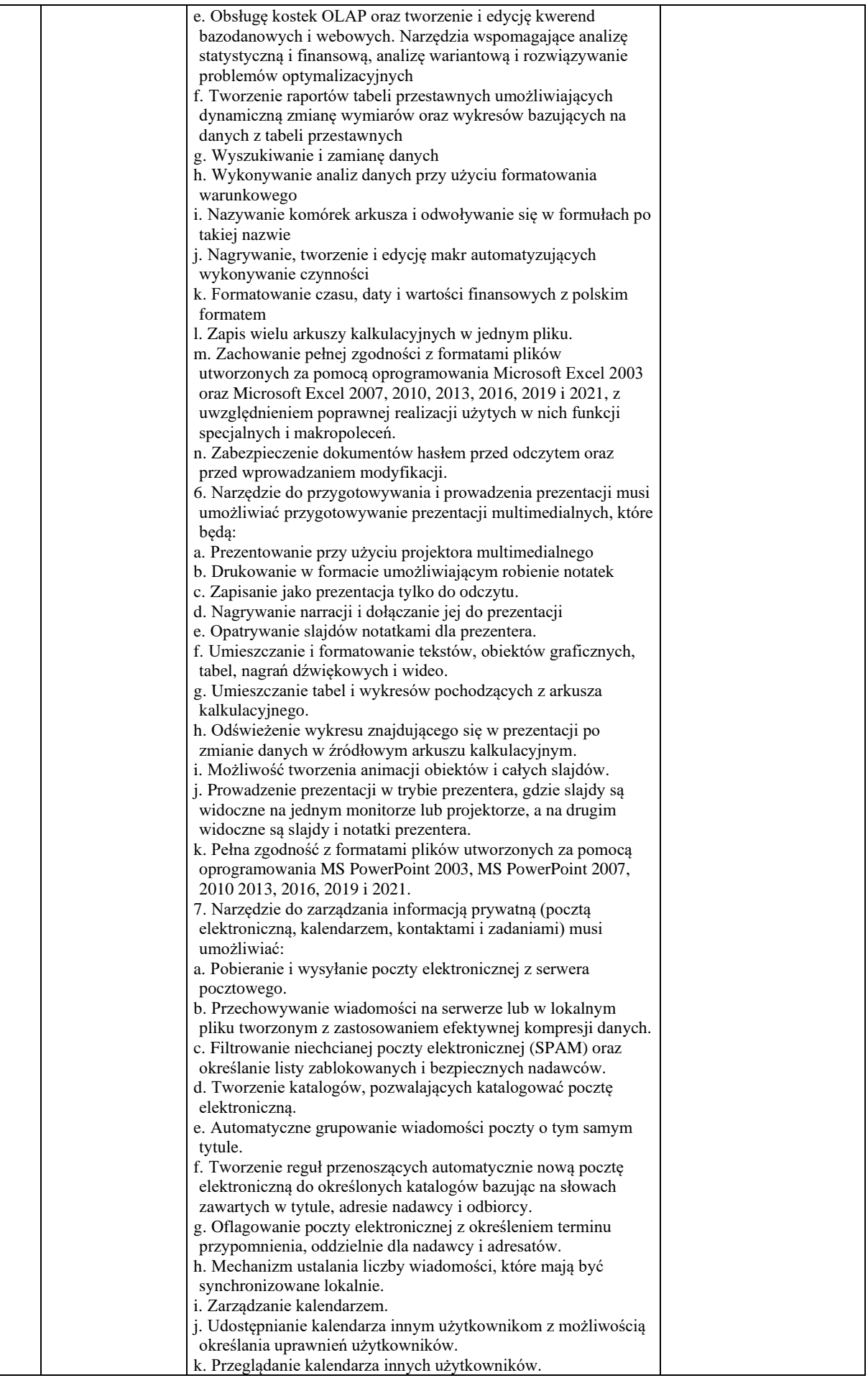

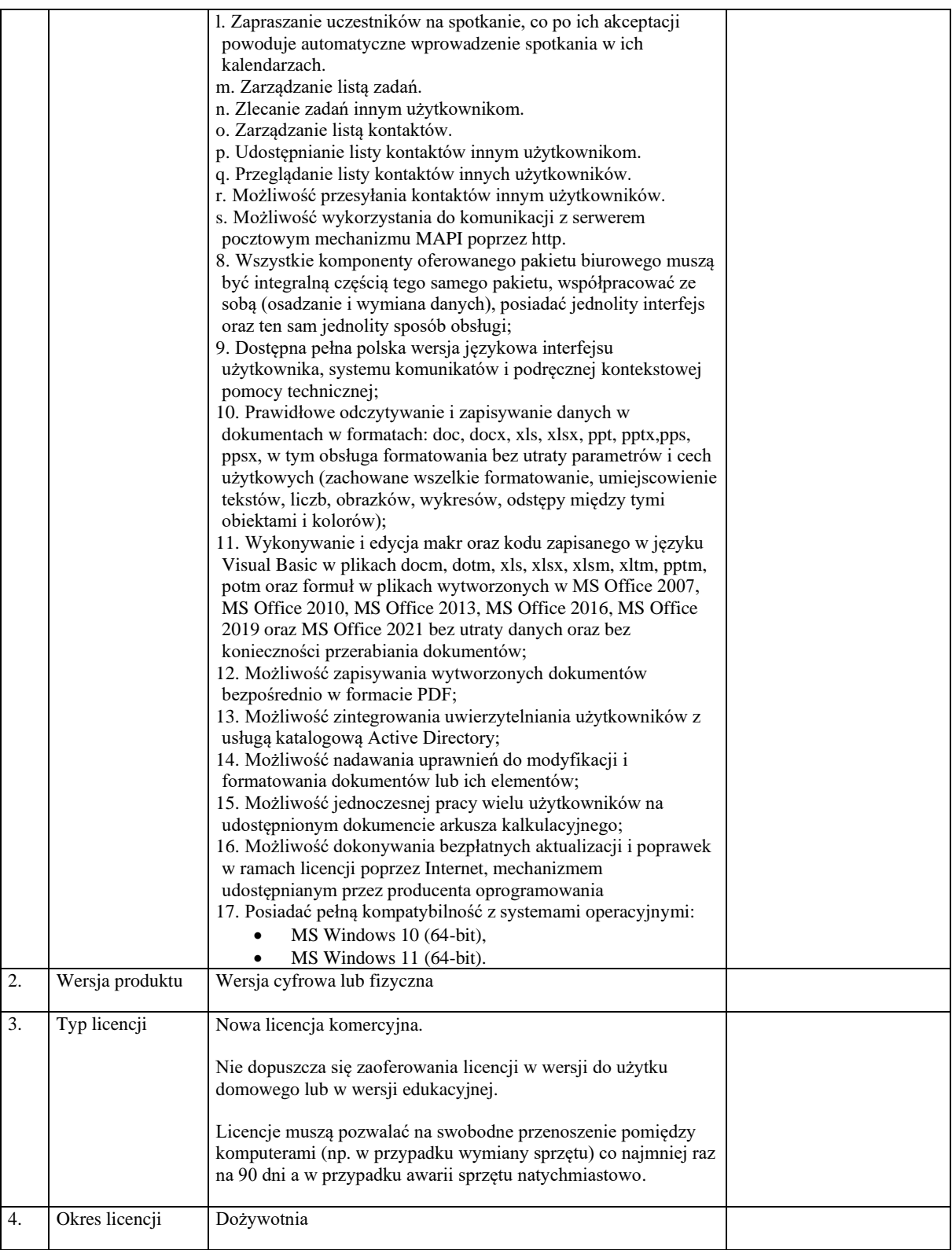

# **Parametry skanera (opis) – 1 sztuka**

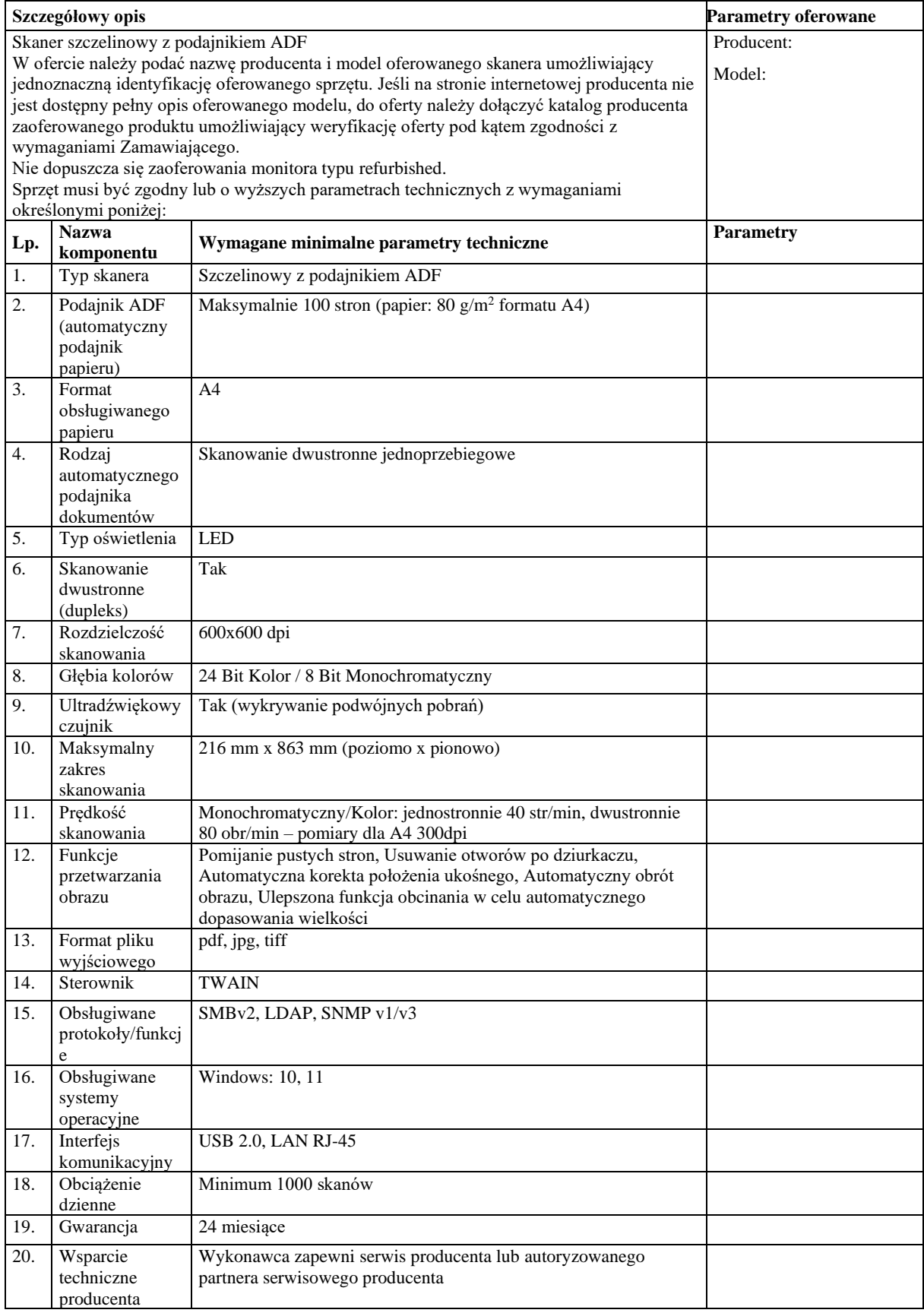

### **3. Warunki udziału w postępowaniu:**

Ofertę może złożyć osoba fizyczna, osoba prawna lub jednostka organizacyjna nie posiadająca osobowości prawnej oraz podmioty te występujące wspólnie o ile spełniają warunki określone w niniejszym zapytaniu ofertowym.

Wykonawcy mogą złożyć ofertę jedynie na całość zamówienia, Zamawiający nie przewiduje możliwości składania ofert częściowych.

Zamawiający nie dopuszcza możliwości składania ofert wariantowych.

Zamawiający nie przewiduje rozliczeń w walutach obcych. Rozliczenia pomiędzy Zamawiającym a Wykonawcą prowadzone będą wyłącznie w polskich złotych.

Zamawiający nie przewiduje zwrotu kosztów udziału w postępowaniu.

Postępowanie o udzielenie zamówienia prowadzone będzie w języku polskim.

Wykonawca może złożyć tylko jedną ofertę.

Wykonawca, który złożył najkorzystniejszą ofertę, zobowiązany jest do zawarcia umowy w terminie i miejscu wyznaczonym przez Zamawiającego.

Ofertę i ewentualne pełnomocnictwa należy dostarczyć w oryginale w formie papierowej lub w postaci elektronicznej, w ogólnie dostępnych formatach danych, w szczególności w formatach .txt, .rtf, .pdf, .doc, .docx, .odt.

### **4. Wykaz dokumentów:**

Zamawiający nie stawia warunku w powyższym zakresie.

## **5. Kryteria oceny ofert:**

Wybrana zostanie oferta z najniższą ceną brutto za pełny przedmiot zamówienia. Cena ma zawierać wszelkie koszty związane z przygotowaniem i wykonaniem przedmiotu zamówienia.

Cenę należy podać w złotych polskich w formularzu ofertowym (wzór stanowi załącznik nr 1 do zapytania ofertowego) w kwocie brutto, z wyodrębnieniem wartości podatku VAT.

Oferta o najniższej cenie brutto uzyska maksymalną ilość punktów 100,00.

Pozostałym oferentom przyznana zostanie odpowiednio mniejsza ilość punktów wg wzoru:

 $Wc = (Cn/Cb) \times 100$ 

Gdzie:

WC –ilość punktów dla oferty badanej

Cn – najniższa cena brutto realizacji zamówienia

Cb – cena brutto realizacji zamówienia oferty badanej

Końcowy wynik powyższego działania zostanie zaokrąglony do dwóch miejsc po przecinku.

Jeżeli zostaną złożone dwie lub więcej ofert o takiej samej najkorzystniejszej cenie, Zamawiający wezwie wykonawców, którzy złożyli te oferty, do złożenia w terminie określonym przez Zamawiającego ofert dodatkowych. Wykonawcy, składając oferty dodatkowe, nie będą mogli zaoferować cen wyższych od wcześniej zaoferowanych. W przypadku niezłożenia żadnej oferty dodatkowej albo złożenia ofert dodatkowych o takiej samej najniższej cenie, albo odrzucenia wszystkich ofert dodatkowych, beneficjent kończy postępowanie bez wyboru żadnej z ofert.

Oferta podlega odrzuceniu w przypadku, gdy:

- 1) jej treść nie odpowiada treści zapytania ofertowego lub
- 2) została złożona przez podmiot:
	- a) niespełniający warunków udziału w postępowaniu lub
	- b) powiązany osobowo lub kapitałowo z Zamawiającym lub
- 3) została złożona po terminie składania ofert określonym w zapytaniu ofertowym.

Oferta dodatkowa podlega odrzuceniu w przypadku, gdy:

1) zawiera cenę wyższą niż w złożonej ofercie lub

2) została złożona po terminie składania ofert dodatkowych określonym przez Zamawiającego w wezwaniu do złożenia tych ofert.

Zamawiający może zmienić zapytanie ofertowe przed upływem terminu składania ofert.

Zamawiający zastrzega sobie prawo do unieważnienia postępowania na każdym etapie bez podania przyczyny oraz rezygnacji z realizacji zamówienia bez podania przyczyny rezygnacji.

### **6. Termin realizacji zamówienia oraz związania ofertą:**

Termin wykonania zamówienia: do 09.03.2023 r.

Wykonawca składając ofertę pozostaje nią związany przez okres 30 dni. Bieg terminu związania ofertą rozpoczyna się w dniu wskazanym jako termin składania ofert.

### **7. Termin i miejsce złożenia oferty:**

Wypełniony formularz ofertowy wykonawcy należy dostarczyć na adres siedziby Zamawiającego.

**Ofertę należy złożyć w zamkniętej kopercie opatrzoną:**

- nazwą i adresem składającego ofertę;
- dopiskiem: **Oferta na: Dostawę sprzętu komputerowego i oprogramowania**  w ramach projektu grantowego "Cyfrowa Gmina"
- nazwą: **Urząd Gminy Wielkie Oczy**
- adresem Zamawiającego: **ul. Leśna 2, 37-627 Wielkie Oczy.**

### **Lub przesłać elektronicznie na adres: [mszal@wielkieoczy.info.pl](mailto:mszal@wielkieoczy.info.pl)**

(z uwzględnieniem wymogów dotyczących formy, ustanowionych w pkt 3).

## **Termin składania ofert: 06.02.2023 r., do godz. 13:00**

W przypadku składania ofert drogą pocztową (kurierską) decyduje chwila otrzymania oferty przez Zamawiającego.

Przed upływem terminu składania ofert, Wykonawca może wprowadzić zmiany do złożonej oferty lub wycofać ofertę. Oświadczenia o wprowadzonych zmianach lub

wycofaniu oferty powinny być doręczone Zamawiającemu przed upływem terminu składania ofert.

# **8. Warunki rozliczenia wykonania przedmiotu zamówienia:**

Warunki rozliczenia wykonania przedmiotu zamówienia zostały określone w istotnych postanowieniach umowy stanowiące załącznik nr 3 do niniejszego zapytania ofertowego.

# **9. Sposób komunikacji:**

W postępowaniu komunikacja między Zamawiającym a Wykonawcami odbywa się za pośrednictwem operatora pocztowego w rozumieniu ustawy z dnia 23 listopada 2012 roku - Prawo pocztowe (t.j. Dz. U. z 2022 r. poz. 896 z późn. zm.), osobiście, za pośrednictwem posłańca lub przy użyciu środków komunikacji elektronicznej w rozumieniu ustawy z dnia 18 lipca 2002 roku o świadczeniu usług drogą elektroniczną (tekst jednolity Dz.U. z 2020, poz. 344), z uwzględnieniem wymogów dotyczących formy, ustanowionych w pkt 3 zapytania ofertowego. Oświadczenia, wnioski, zawiadomienia oraz informacje Zamawiający i Wykonawcy przekazują pisemnie lub elektronicznie na adres e-mail:

[mszal@wielkieoczy.info.pl](mailto:mszal@wielkieoczy.info.pl)

Osoba do kontaktu:

- w sprawach merytorycznych - Michał Szal,

- w sprawach proceduralnych - Robert Kuchciak.

Korespondencję związaną z niniejszym postępowaniem należy kierować na adres:

Urząd Gminy Wielkie Oczy

ul. Leśna 2

37-627 Wielkie Oczy

powiat lubaczowski, województwo podkarpackie

Jeżeli Zamawiający lub Wykonawca przekazują oświadczenia, wnioski, zawiadomienia oraz informacje przy użyciu środków komunikacji elektronicznej w rozumieniu ustawy z dnia 18 lipca 2002 roku 5 o świadczeniu usług drogą elektroniczną, każda ze stron na żądanie drugiej strony niezwłocznie potwierdza fakt ich otrzymania. W przypadku braku potwierdzenia otrzymania korespondencji przez Wykonawcę, Zamawiający domniema, że korespondencja wysłana przez Zamawiającego na adres e-mail, podany przez Wykonawcę, została mu doręczona w sposób umożliwiający zapoznanie się z jej treścią.

Załączniki:

- 1. Załącznik nr 1 Formularz ofertowy (wzór),
- 2. Załącznik nr 2 informacja RODO,
- 3. Załącznik nr 3 Istotne postanowienia umowy

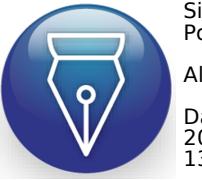

Signed by / Podpisano przez: Albert Hawrylak

Date / Data: 2023-01-26 13:12

.......................................................................... (pieczątka i podpis Kierownika zamawiającego)